# **Dual Credit Handbook**

High School and VCSU Faculty 2022-2023

Office of Graduate Studies 101 College St SW Valley City, ND 58072 www.vcsu.edu/graduate 1-800-532-8641 ext 37303 701-845-7303

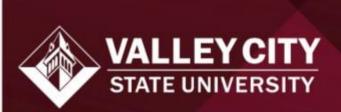

## **Table of Contents**

| Valley City State University Mission Statement  |     |
|-------------------------------------------------|-----|
| Valley City State University Dual Credit Policy | 2   |
| Dual Credit Timeline                            | 4   |
| DC Faculty Information Sheet                    | 5   |
| Dual Credit Memorandum of Agreement             | 6   |
| Faculty Qualifications Audit                    |     |
| Hiring Process and Contracts                    | 9   |
| Course Alignment Agreement                      | 10  |
| VCSU Email Forwarding                           | 11  |
| Accessing Dual Credit Folders                   | 12  |
| Dual Credit/Early Entry Checklist for Students  |     |
| Dual Credit Assistance Application              | 15  |
| Campus Connection                               |     |
| DUO Two-Factor Authentication                   | 200 |
| Campus Contact Information                      | 244 |

## Valley City State University Mission Statement

Valley City State University prepares people for life through visionary leadership and exemplary practices in teaching, learning, and service.

## Valley City State University Dual Credit Policy

**Application and Approval Process** 

## **Application Process**

- Schools should produce a list of acceptable dual credit courses, or a student should OK the classes they wish to take for dual credit with their local school administrator if they are not on the list.
- Student applies for college admission, completing college application for enrollment. This is turned in to the student's college.
- Students who qualify for free and reduced meals should fill out the Bank of North Dakota Dual Credit Form and mail the completed form to: Bank of North Dakota, PO Box 5509, Bismarck, ND 58506-5509.

#### **Entrance Requirements**

A 3.0 cumulative GPA is required to be admitted. Colleges use the ACT (preferred), SAT, COMPASS, PLAN, or CollegeBoard Accuplacer scores for student dual credit placement in English and Mathematics. Scores for admittance are:

|             | ACT                 | SAT       | COMPASS        | PLAN                | ACCUPLACER   | ACCUPLACER<br>Next Gen |
|-------------|---------------------|-----------|----------------|---------------------|--------------|------------------------|
| English     | English sub<br>test | Writing   | Writing Skills | English sub<br>test | Write Placer | Writing                |
| English 110 | 18                  | 430       | 77             | 15                  | 5            | 256                    |
|             | ACT                 | SAT       | COMPASS        | PLAN                | ACCUPLACER   | ACCUPLACER<br>Next Gen |
| Math        | Mathematics         | Reading + | Algebra        | Mathematics         | Elementary   | Q.A.S.                 |
|             | sub test            | Math      |                | sub test            | Algebra      |                        |
| Math 103    | 21                  | 990       | 49             | 19                  | 76           | 255                    |

- 2 4 semester hour college classes will be awarded 1/2 unit of high school credit
- 4 credit courses + a 1 credit lab course and 5 semester hour college courses will be awarded 1 unit
  of high school credit

#### **Duration of course**

A dual credit course must be, at maximum, a semester in length. A dual credit course taught in a high school may not exceed a semester in duration. However, a school may elect to offer the first semester of the course for high school credit only and then enroll students in the second semester for dual credit.

#### Traditional schedule

2-5 semester hour college classes will be taught for one period a day each day for one semester

#### Block schedule

• 2–5 semester hour college classes will be taught for one block period a day for 9 weeks

Modified block schedule with A/B classes

 2-5 semester hour college classes taught in an A/B class under block scheduling will be taught every other day for one block period for 18 weeks

#### Grades

- The grade reported on the high school transcript will be identical to the grade reported on the college transcript.
- A high school operating under a weighted grading scale may assign a higher point value to the grade for calculating GPA but may not assign a higher grade to the course.

#### Mixed enrollment in dual credit classes

It is the strong recommendation of the Department of Public Instruction that only students enrolled for dual credit are placed in a dual credit course taught in the high school. The ND University System may dictate policy relative to this enrollment.

A student enrolled in a dual credit class (college class for which a student receives both high school and college credit) is enrolled in a COLLEGE class. All policies relative to attendance, curriculum, grading, etc. are determined by the college. The geographical location of the course (college campus, ITV, high school classroom, online/computer, etc.) may not pose justification for deviation from the college regulations and policies.

The ND Department of Public Instruction (NDDPI) and the ND University System (NDUS) would like to thank all of the North Dakota educators who contributed to the development of this unified policy and guidelines. It is our sincere hope that this policy definition will provide greater clarity in the operation of our state's dual credit programs.

If you have further questions regarding the revised process, please contact either Ryan Townsend, NDDPI (srtownsend@nd.gov or 701-328-2629) or NDUS Academic Affairs (ndus.office@ndus.edu or 701-328-2960) for further clarification.

Revised July 24, 2013

## **Dual Credit Timeline**

| When                  | <u>Task</u>                                                                                                    | <u>Who</u>  |
|-----------------------|----------------------------------------------------------------------------------------------------|-------------|
| January               | Create spring classes in campus connection                                                                                                    | Registrar   |
| March-<br>April       | Contact high schools to update/create MOA's                                                                                                    | Graduate    |
| March-<br>April       | MOAs signed & returned                                                                                                    | High School |
| March-<br>April       | Create registration forms based on MOA's                                                                                                    | Graduate    |
| March-<br>April       | Determine which students will take DC courses and sign them up in the HS system. Collect necessary documentation and send to VCSU.                                     | High School |
| March-<br>May         | Continue to guide HS staff and answer questions focusing on getting documents in the spring.                                                                           | Enrollment  |
| April-Aug             | Scan incoming documents. Enter applications, review transcripts, and approve dual credit enrollment. Route registration forms to Registrar's Office in imaging system. | Enrollment  |
| April                 | CoursEval distribution for dual credit students                                                                                                    | Graduate    |
| April                 | CoursEval results posted to sharepoint for department chairs and DC teachers                                                                                           | Graduate    |
| June                  | Assessment Alignment meeting for teachers and content specialists                                                                                                    | Graduate    |
| June                  | Pay DC & content specialists \$50 for ½ day from Instructional Support budget                                                                                          | Graduate    |
| May-June              | Faculty Qualification documentation and Background check/employment papers                                                                                             | Graduate    |
| June-<br>August       | Guide HS teachers to learn Campus Connection to see their VCSU class roster                                                                                            | Graduate    |
| July                  | Create & disperse contracts for dual credit teachers.                                                                                                    | Graduate    |
| July-<br>August       | Register students for correct courses based on registration form in imaging system                                                                                     | Registrar   |
| July-<br>August       | Add enrollment hold to each student's campus connection to prevent further registration                                                                                | Registrar   |
| August                | Make sure all contracts are turned in before the alignment meeting.                                                                                                    | Graduate    |
| August                | Syllabus alignment and course alignment agreement meeting for teachers and content specialists                                                                         | Graduate    |
| August                | Pay DC & content specialists \$50 for ½ day from Instructional Support budget                                                                                          | Graduate    |
| September             | HS staff reconcile HS class roster with VCSU class roster                                                                                                    | High School |
| November              | CoursEval distribution for dual credit students                                                                                                    | Graduate    |
| November-<br>December | CoursEval results posted to sharepoint for department chairs and DC teachers to review to complete the AA-29 forms before the start of the Spring semester             | Graduate    |

## **DC Faculty Information Sheet**

- 1. Dual credit faculty are paid \$30 per student per credit at the end of each term
- 2. The last day for your high school students to add a dual credit course is:
  - a. 10th Day of the Fall Semester
  - b. 11th Day of the Spring Semester
- 3. Evaluations are completed annually for each dual credit faculty member.
  - a. Fall semester evaluations January
  - b. Spring semester evaluations June
- 4. All dual credit courses must have a course alignment agreement filed with the Graduate Studies & Extended Learning. See the course alignment agreement in this handbook
- 5. A syllabus alignment meeting will be held each May/June to work with a VCSU content specialist to ensure the syllabus matches the VCSU equivalent course and student expectations.
- 6. An assessment alignment meeting will be held each August to work with a VCSU content specialist to ensure the course outcomes match the VCSU equivalent course and student expectations.
- 7. Dual credit faculty are paid a \$50 stipend for the alignment meeting times and meeting with your VCSU content specialists. They are typically paid in June and August once documentation is uploaded and verified in SharePoint.
- 8. Dual credit faculty along with the high school administration are responsible to reconcile midterm rosters high school rosters using campus connection. Any discrepancies need to be reported as quickly as possible to avoid issues with registrations at grading time.

# **Dual Credit Memorandum of Agreement**

| REVISED MEMORANDUM OF AGREEMENT                |                |
|------------------------------------------------|----------------|
| Between Valley City State University and the [ | ] Public Schoo |

For delivering high school courses to which college credit will be applied. Valley City State University will pay the High School es.

| Instructors for instructional | services rendered in accordance wit<br>30 per student per credit. This MOA                                     | h the VCSU adjunct faculty employn     | nent/payment procedures |
|-------------------------------|----------------------------------------------------------------------------------------------------|----------------------------------------|-------------------------|
| Courses delivered at [ ] Pu   | ıblic School and their VCSU equivale                                                                           | ncies are as follows:                  |                         |
| Fall Semester                 |                                                                                                    |                                        |                         |
| [ ] Course                    | VCSU Course                                                                                                    | Instructor Name                        |                         |
|                               |                                                                                                    |                                        |                         |
| Spring Semester               |                                                                                                    |                                        |                         |
| [ ] Course                    | VCSU Course                                                                                                    | Instructor Name                        |                         |
|                               |                                                                                                    |                                        |                         |
| application for admission to  | ual credit EDUC 251 & EDUC 252 co<br>the teacher education program. **Ir<br>valuations to VCSU for documentati | nstructors for this course will be rec |                         |
| Signed:                       |                                                                                                    |                                        |                         |
| [ ]: Principal,               |                                                                                                    |                                        | Date                    |
| Dr. James Boe; Dean of Gradu  | ate Studies and Extended Learning,                                                                             | <br>Valley City State University       | Date                    |

## Faculty Qualifications Audit

# VALLEY CITY STATE UNIVERSITY Faculty Qualifications Audit Date of Review:

## Faculty Name Department

## **Faculty Rank**

## The Higher Learning Commission defines "Qualified" faculty as follows:

Qualified faculty members are identified primarily by credentials, but other factors, including but not limited to equivalent experience, may be considered by the institution in determining whether a faculty member is qualified. Instructors (excluding for this requirement teaching assistants enrolled in a graduate program and supervised by faculty) possess an academic degree relevant to what they are teaching and at least one level above the level at which they teach, except in programs for terminal degrees or when equivalent experience is established. When faculty members are employed based on equivalent experience, the institution defines a minimum threshold of experience and an evaluation process that is used in the appointment process. Faculty teaching general education courses, or other non-occupational courses, hold a master's degree or higher in the discipline or subfield. If a faculty member holds a master's degree or higher in a discipline or subfield other that what he or she is teaching, that faculty member should have completed a minimum of 18 graduate credit hours in the discipline or subfield in which they teach.

Instructors teaching in graduate programs should hold the terminal degree determined by the discipline and have a record of research, scholarship or achievement appropriate for the graduate program. (Higher Learning Commission: Determining Qualified Faculty through HLC's Criteria for Accreditation and Assumed Practices, March 2016)

| Quanned  | Tracticy through tibe 3 circulation recreated and rissumed 1 ractices, march 2010)                                                                                                    |  |
|----------|----------------------------------------------------------------------------------------------------|--|
| Check Or | ne<br>red 🗌 Probationary 🔲 Special Appointment 🔲 Adjunct 🔲 Teaching Assistant                                                                                                    |  |
|          | es HLC's Assumed Practice B. Teaching and Learning: Quality, Resources, and Support to establish baseline tions as outlined below. At time of hire, faculty must meet either A or B, below. |  |
|          | Name:                                                                                                    |  |
|          |                                                                                                    |  |

|    | Name:                                                                                                    |                 |                |  |  |
|----|----------------------------------------------------------------------------------------------------|-----------------|----------------|--|--|
|    |                                                                                                    | Yes             | <u>No</u>      |  |  |
| A. | All faculty should have a master's or doctorate degree in their teaching field<br>List degrees below:                                                                                   |                 |                |  |  |
|    | •                                                                                                    |                 |                |  |  |
| B. | Individuals holding a master's or doctorate <b>not</b> in field must meet one of the following additional criteria:                                                                     |                 |                |  |  |
|    |                                                                                                    | <u>Hrs/Yrs</u>  | <u>Credits</u> |  |  |
| 1. | Academic Qualifications—18 graduate credits in teaching field. <i>List courses below:</i>                                                                                               |                 |                |  |  |
|    | •                                                                                                    |                 |                |  |  |
| 2. | Professional Experience—                                                                                                    |                 |                |  |  |
| A. | A. Work experience: minimum of 8,000 hours in relevant, non-academic professional work related directly to coursework being taught. (total hours x .002) <i>List Experiences Below:</i> |                 |                |  |  |
|    | •                                                                                                    |                 |                |  |  |
| В. | Faculty Teaching Education courses: minimum of 8,000 hours of professional worl at the level of program being taught (2.25 cr per 1000 hours or total hours x .002) L                   | -               |                |  |  |
|    | •                                                                                                    |                 |                |  |  |
| 3. | Professional Engagement (must meet 3a OR 3b):                                                                                                    |                 |                |  |  |
| A. | Advanced, nationally recognized certificate in professional field (e.g., CPA, SHRM, E etc.). Certification must be maintained to qualify. <i>List Certifications Below:</i>             | RMS, Microsoft  | Suite, CAT,    |  |  |
|    | •                                                                                                    |                 |                |  |  |
| B. | A combination of the following items, to equal 18 credits:                                                                                                    |                 |                |  |  |
|    | i. Up to 9 graduate credits of transcripted professional development credits (confield 1 credit for every 2 earned) List courses below or attach transcript:                            | ntinuing educat | ion credits in |  |  |
|    | •                                                                                                    |                 |                |  |  |

| ii.    | Presentations and/or publications completed relevant to courses taught (1 credit each for up to three credits)                    |                  |           |  |
|--------|----------------------------------------------------------------------------------------------------|------------------|-----------|--|
|        | List below or attach CV:                                                                                                    |                  |           |  |
|        | •                                                                                                    |                  |           |  |
| iii.   | Teaching experience in field (1 credits/5 years; up to 3 credits total) List exp                                                  | eriences below:  |           |  |
|        | •                                                                                                    |                  |           |  |
| iv.    | Equivalent of college level teaching experience: AP, senior level high school coredits/1000 hours) <i>List experiences below:</i> | ourses, dual cre | dit (2.25 |  |
|        | •                                                                                                    |                  |           |  |
| v.     | Graduate coursework in the field of teaching. List courses below:                                                                 |                  |           |  |
|        | •                                                                                                    |                  |           |  |
| vi.    | Other Relevant Scholarly Activities. List activities below:                                                                       |                  |           |  |
|        | •                                                                                                    |                  |           |  |
| 4. Lif | e Experience—                                                                                                    |                  |           |  |
| i.     | For language teachers: cultural and language fluency. List experiences below:                                                     |                  |           |  |
|        | •                                                                                                    |                  |           |  |
| ii.    | For music, art, coaching: 5 year history of performance. List experiences below                                                   | v:               | ·         |  |
|        | •                                                                                                    |                  |           |  |
| ·      |                                                                                                    | •                | •         |  |

Are you teaching any courses for which you are not qualified as defined by the HLC? If so, please list course/s taught Not Covered by "Qualified:"

Provide the rationale for teaching these courses:

| Sign | natures:                            |          |                      |
|------|-------------------------------------|----------|----------------------|
| X    |                                     | X        |                      |
|      | Faculty Member                      |          | Department Chair     |
| X    |                                     | <u>X</u> |                      |
|      | Vice President for Academic Affairs |          | University President |

## Hiring Process and Contracts

Hiring process by Graduate Studies & Extended Learning

 Graduate Studies & Extended Learning notified of new faculty with contact information and which course/s they will teach

Full name, phone, email, mailing address

- DC Faculty complete the part time faculty application at vcsu.edu/jobs, faculty can upload
  - o Copies of official transcripts and resume (required).
- Once these documents are returned signed to the Graduate Studies & Extended Learning office the request for approval to faculty will be sent.
- The background check is sent to Employee Services by the Graduate Studies & Extended Learning office.
- After notification of the results of the criminal background check (from Employee Services) and approval from faculty is clear then the Graduate Studies & Extended Learning office will send the following to DC faculty to review, sign, and return
  - Oath for teachers
  - o Criminal records disclosure
  - Contract
- Once the documents are returned Graduate Studies & Extended Learning will inform them that Employee
   Services will contact them regarding the completion of the essential hiring documents.
- Employee Services sets the processes in motion for ID, email etc...
  - A new employee cannot/should not be entered into the system until the results of the background check is complete and all other documents are received.
  - o If a DC faculty has not worked and has not received pay in 12-18 months, the criminal background check will need to be repeated.
  - Since DC faculty may come to campus for meetings during a time that they are not teaching they are not terminated in HRMS.
- Graduate Studies & Extended Learning house the documents.
- If the faculty earns an additional degree Graduate Studies & Extended Learning should be notified and provided a copy of the official transcripts.

Annual/semester contracts sent by Graduate Studies & Extended Learning

Graduate Studies & Extended Learning notified of faculty with contact information and which course/s they
will teach

Full name, phone, email, mailing address

- Annually a letter of appointment listing the High School and the DC courses teaching is sent to the DC faculty to review, sign, and return to the Graduate Studies & Extended Learning office.
- Each semester all syllabi are uploaded to the DC Faculties folder.
- After grades are due, before payroll, Chasity Lovell (grad) to make sure the DC faculty submitted syllabi, course alignment and any other needed documents.
- After the grades are posted in campus connection a payroll is calculated on the number of students graded \$30 per student per credit. PAF or payroll document is completed, approved, and forwarded to the VCSU Payroll Office.
- Faculty evaluation is required per policy V605.01.02 Completed by Department Chair

# Course Alignment Agreement

AA-49-2017 NDUS 402.3.2

## Valley City State University

## **Dual Credit Course Alignment Agreement**

(for a course taught in the high school by a high school teacher)

| This agreement aligns the course (course not state) with the course (prefix, number, course North Dakota.                 | ,                                                              |                         |  |  |  |  |
|----------------------------------------------------------------------------------------------------|----------------------------------------------------------------|-------------------------|--|--|--|--|
| By SBHE policy (Procedure 402.3.2), the teaching institution granting the dual credit, which includes undepartment chair. | _                                                              | -                       |  |  |  |  |
| The instructor at the high school agrees to provide program (and updates upon request) to the VCSU Ac                     | ., , .                                                         | ume at the start of the |  |  |  |  |
| At the beginning of each year the course is taught,<br>Affairs office, detailing the alignment of the high sch            | •                                                              |                         |  |  |  |  |
| 1. Course title at High School:                                                                                           |                                                                |                         |  |  |  |  |
| 2. Is this course a one semester or full year co                                                                          | urse?                                                          |                         |  |  |  |  |
| Course prefix, name, and title at VCSU:                                                                                   |                                                                |                         |  |  |  |  |
| 4. VCSU Course Description:                                                                                               |                                                                |                         |  |  |  |  |
| 5. Number of credits Is this a ND Cor                                                                                     | nmon Course description?                                       |                         |  |  |  |  |
| 6. General Education Transfer Agreement desi                                                                              | ignation                                                       |                         |  |  |  |  |
| 7. Comments regarding delivery, seat time, or                                                                             | other criteria that must be met:                               | _                       |  |  |  |  |
| 8. Tools/process used to align content:                                                                                   | 8. Tools/process used to align content:                        |                         |  |  |  |  |
| 9. Assessment(s) used to demonstrate equiva                                                                               | Assessment(s) used to demonstrate equivalent learner outcomes: |                         |  |  |  |  |
| Signatures verifying agreement of course equivalence                                                                      | су:                                                            |                         |  |  |  |  |
| ,                                                                                                    | x                                                              |                         |  |  |  |  |
| Print name                                                                                                    | High School Instructor                                         | Date                    |  |  |  |  |
| ,                                                                                                    | v                                                              |                         |  |  |  |  |
| Print name                                                                                                    | VCSU Course Instructor or Department Chair                     | Date                    |  |  |  |  |

## **VCSU Email Forwarding**

- 1. Log into VCSU web mail client <a href="http://email.vcsu.edu">http://email.vcsu.edu</a> (firstname.lastname@ndus.edu)
  - Some usernames will have an additional number or middle initial like john.a.doe@ndus or john.doe.4@ndus
- 2. Click the Options icon (round gear) at the top right.
- 3. Click Mail in the lower right of your window.
- 4. Click Mail again on the left options menu to expand if it is not already.
- 5. Click Accounts, to expand the menu if it is not already.
- 6. Select Forwarding to show the forwarding dialog
- 7. In the Forwarding dialog, click the radio button to start forwarding and enter your email address. You can decide to keep copies of forwarded messages. Do not do this unless you log in occasionally to clear out your mailbox.

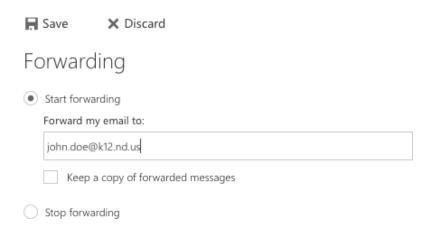

8. Once you have completed entering the information, remember to click Save. Your email will now be forwarded to the address you provided.

## Accessing Dual Credit Folders

## through VCSU's Office 365

Microsoft Teams will be used to store the items for Dual Credit instructors and the Dual credit program. To access Teams, please use the instructions below. Although any browser should work for this site, Google Chrome and Firefox seem to be the most dependable for uploading and working in browser-based storage.

\*Note: You must have Duo Mobile configured to access Office 365 at VCSU. See setup instructions if you do not have it.

- 1. There are two ways you can access Microsoft Teams:
  - a. Log into Microsoft Teams online using a web browser
  - b. Download the Microsoft Teams application and log into it directly
- 2. The following instructions are for accessing through your browser. Once you have accessed Teams for the first time, you can download the application if you prefer.
- 3. Log into the Blackboard portal and click on the email link or go to <a href="http://teams.microsoft.com">http://teams.microsoft.com</a> and enter your username. Example john.doe@ndus.edu You will be asked to enter it on two different screens.

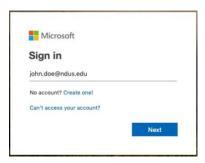

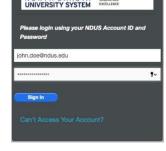

then

4. You will be asked to authenticate with Duo Mobile. If you check the box to remember you for 60 days, you won't have to use Duo again for that amount of time.

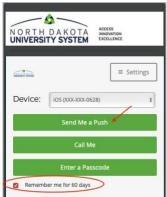

5. When the page opens, you will see the VCSU-Dual Credit team in the list of Favorites.

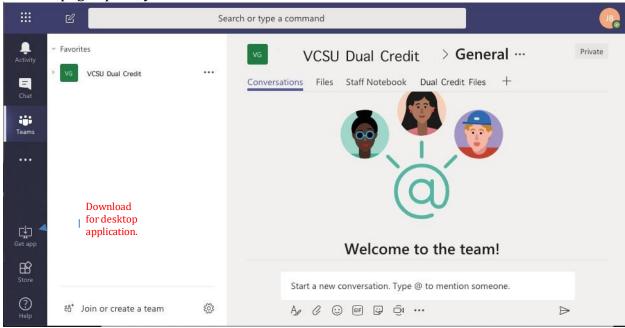

- 6. Within the dual credit Team you will see four tabs across the top:
  - a. Conversations we likely won't use it, but it logs all changes and conversations
  - b. Files common shared files for all users
  - c. Staff Notebook Online notebook for meeting minutes and other materials
  - d. Dual Credit Files Your private folders are stored here for syllabi, alignments, and evaluations
- 7. Inside the folder with your name on it, you should be able to see the folders for each type of documentation.

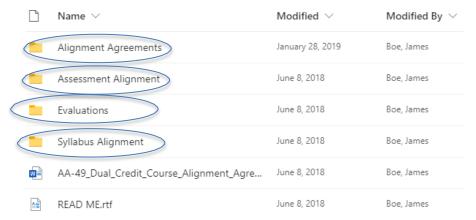

8. You can always access teams from any other Office 365 application. As an example, when working online in email you will see a series of icons in the top left side of your browser.

Office 365 Outlook Click on the icon that looks like a waffle and then select "Teams" from the app launcher.

## Dual Credit/Early Entry Checklist for Students

## Application for admission

Go to www.vcsu.edu, then click Apply Now

Choose Undergraduate, then create an account - Remember these credentials Go back to Apply Now, sign in, and complete your application for admission Admit Type: Early Entry Major: Non-degree

## \$35 application fee

Pay online at the end of the application or send a check later Mail check to: VCSU Enrollment Services, 101 College St. SW, Valley City, ND 58072 Does not need to be paid if done previously

## High school transcript

Electronic transcripts are accepted directly from the high school Or mail to: VCSU Enrollment Services, 101 College St. SW, Valley City, ND 58072

## ACT and/or Accuplacer scores

For English courses, an 18 is needed on the ACT English sub-score. For Math courses, a 21 is needed on the ACT math sub-score. If no ACT score is available or if the required score is not met, an Accuplacer test can be taken Accuplacer is available by your high school counselor or administration.

## Registration Form

Make a copy for your records if you choose Turn form in to the Dual Credit/Early Entry contact at your high school

#### **Payment**

A paper bill will be mailed to you a month after classes start each semester Financial Aid Options -Payment Plan Enrollment Form (if you choose) -Bank of ND Dual Credit Assistance Program

Billing questions: Business Office, 701-845-7232

Enrollment guestions: Enrollment Services, 701-845-7101

Or email us at: enrollment.services@vcsu.edu

## **Dual Credit Assistance Application**

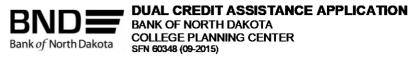

Bank of North Dakota (BND) is accepting applications from eligible students for financial assistance to pay for Dual Credit courses. Funding may be limited. Applications will be considered by date submitted. Approved students may receive assistance for up to two (2) courses per academic school year. Students may not receive assistance to retake a course.

#### To be eligible, a student must:

- Be a current sophomore, junior or senior attending a North Dakota high school.
- Receive authorization from High School to take approved dual credit course.
- 3) Qualify for Free or Reduced Price Lunch.
- 4) Submit application for assistance to BND during the course enrollment process.

Mailing address: Bank of North Dakota

Dual Credit Assistance PO Box 5524 Bismarck, ND 58506-5524

Fax number: 701.328.5629

Call 800.554.2717 or email cpcgrp@nd.gov if you have questions.

#### Costs covered by assistance:

- Application fee.
- 2) Tuition and fees.
- 3) Book (with shipping costs if applicable).
- 4) Assistance will be reduced by waivers or other assistance student receives.

After applications are received at BND, students will be sent notification of approval or denial for assistance. The college campus will be notified to bill BND directly for application fee, tuition, fees and book less waivers or other assistance. All assistance will be paid directly to the college campus through which the dual credit course is being taken. In the event of an overpayment to the college, any funds will be returned to BND. Assistance is not a loan; therefore, approved students will not be asked to repay funds.

Section 326 of the USA PATRIOT Act<sup>1</sup> requires us to ask for your Social Security Number. The principal purpose and routine uses of this information are to verify your identity, provide for the servicing of your account or loan, including communications with consumer reporting agencies, and in the event it is necessary, to locate you and collect on your loan(s). Providing any requested information is mandatory in order to receive the requested service. We may not be able to grant the service if the requested information is not provided.

#### STUDENT INFORMATION (Please print)

| Student's Legal Name (Last, First, Middle Initial) |       |             |                                              |                                                           | Social 9       | Security Number      |                     |
|----------------------------------------------------|-------|-------------|----------------------------------------------|-----------------------------------------------------------|----------------|----------------------|---------------------|
| Mailing Address                                    |       |             |                                              | City                                                      |                | State                | ZIP Code            |
| Email Address                                      |       |             | Student Telephone Number (include area code) |                                                           |                |                      |                     |
| Date of Birth (mm/dd/yyyy)  Gender  Male Female    |       |             | le                                           | Year in Scho                                              | od (grade v    | when class is taken) |                     |
| Parent/Guardian Signature                          |       | Date (mm/dd | <b>У</b> уууу)                               | Student Signature                                         |                |                      | Date (mm/dd/yyyy)   |
| COURSE 1 (Please print) High School Course Title   |       |             |                                              | College Course Title (if t                                | his is an AP d | lass, leave          | this section blank) |
|                                                    |       |             | em. Hours (check one)                        |                                                           |                |                      |                     |
| Name of Attending High School                      |       |             |                                              | Name of College/University Where Course is to be Credited |                |                      |                     |
| Mailing Address                                    |       |             |                                              | Mailing Address                                           |                |                      |                     |
| City                                               | State | ZIP Code    |                                              | City                                                      |                | State                | ZIP Code            |
| School Semester Course is Taken (chec              |       |             |                                              | School Year Course is T                                   | aken (exampl   | <br>e: 2013-20       | <u> </u><br>114)    |

SFN 60348 (09-2015) Page 2 of 2

| COURSE 2 (Please print)                                                |              |                                      |             |                                                                         |                    |                      |
|------------------------------------------------------------------------|--------------|--------------------------------------|-------------|-------------------------------------------------------------------------|--------------------|----------------------|
| High School Course Title  High School State Course Code Number (MIS03) |              |                                      |             | College Course Title (if this is an AP class, leave this section blank) |                    |                      |
|                                                                        |              |                                      |             | College Course Number                                                   | College Se         | em. Hours (check one |
| Name of Attending High School                                          |              |                                      |             | Name of College/University Wh                                           | ere Course is to b | oe Credited          |
| Mailing Address                                                        |              |                                      |             | Mailing Address                                                         |                    |                      |
| City                                                                   | State        | ZIP Code                             |             | City                                                                    | State              | ZIP Code             |
| School Semester Course is Taken (check one)  Fall Spring Summer        |              |                                      |             | School Year Course is Taken (example: 2013-2014)                        |                    |                      |
| TO BE COMPLETED BY SCH                                                 | OOL OF       | FICIAL                               |             |                                                                         |                    |                      |
| Check Box to Certify Applicant is Eligi Yes No                         | ble for Free | or Reduced                           | Price Lunch |                                                                         |                    |                      |
| Superintendent or Designee Name (pl                                    |              | Superintendent or Designee Signature |             |                                                                         | Date (mm/dd/yyyy)  |                      |
| Telephone Number (include area code                                    |              | Email Address                        |             |                                                                         |                    |                      |

## **Campus Connection**

https://studentadmin.connectnd.us/psp/NDCSPRD/?cmd=login&languageCd=ENG&fmode=1&

## **ENTERING GRADES** and LAST DATE ATTENDED on the FINAL GRADE ROSTER for FACULTY

- 1. To enter grades on the Final Grade Roster, log in to Campus Connection. You will be required to respond to a Duo push notification or call.
- 2. Campus Connection may open to the default "Student Homepage" when you log in. Click the menu navigator to switch to the Faculty/Advisor Homepage.

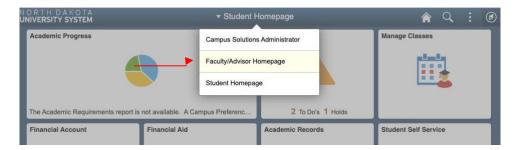

3. Navigate to Faculty Center using the tiles on the homepage. When the new page opens you will see Class Roster and Grade Roster as menu options on the left side of the screen.

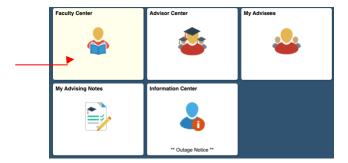

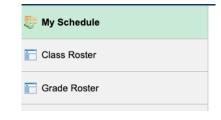

View Personal Data Summary change term , 2013 Fall | Valley City State University Check the Term My Exam Schedule Show All Classes Select display option: O Show Enrolled Classes Only Icon Legend: Class Roster Grade Roster R Learning Management My Teaching Schedule > 2013 Fall > Valley City State University Select a **Grade Roster** View All | 🗗 | 🛗 First 1 of 1 Last Class Title Enrolled Days & Times Room Class Dates ENGL 480-01 Shakespeare (Lecture) 9 TBA VCSU Online Aug 26, 2013-Dec 20, 2013 2013 Fall | Regular Academic Session | Valley City State University | Undergraduate Verify the 'Final Grade' grade roster type is selected ▼ ENGL 480 - 01 (12216) change class Shakespeare (Lecture) **N**ays and Times VCSU Online 08/26/2013 -12/20/2013 Display Options: Grade Roster Action: \*Grade Roster Type Final Grade \*Approval Status ∨ save Not Reviewed Display Unassigned Roster Grade Only

7. From either the 'Student Grade' tab or the 'Last Date Attended' tab, select a Grade for each individual student from the Roster Grade drop-down or select the check boxes to use the 'add this grade to selected students' button

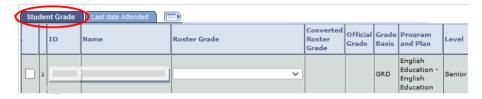

Federal regulations require a last date of atten ance (LDA) when a student has a failing grade and stopped attending.

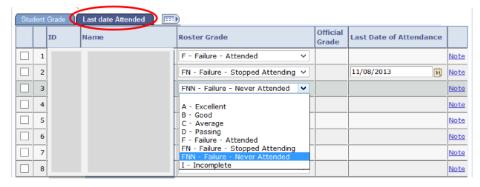

When you attempt to approve a grade roster without LDA for 'FN' and 'UN' grades, a message will appear directing you to the LDA field(s). Once the LDA is entered, you must "save" before approving the roster.

# All failing or unsatisfactory grades will convert to appear as 'F' or 'U' on the official transcript and academic record.

8. After all grades and the last date attended (LDA) for 'FN' and 'UN' grades are entered, you need to change the **Approval Status** from Not Reviewed to 'Approved', then click 'save'

#### What is Two-Factor Authentication?

#### **DUO Two-Factor Authentication**

Two-factor authentication adds a second layer of security to your online accounts. Verifying your identity using a second factor (like your phone or other mobile device) prevents anyone but you from logging in, even if they know your password. VCSU has implemented this security on Office365 Applications which includes email.

How It Works

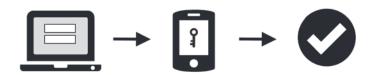

- 1. If you have an Apple Device, Launch the App Store app and search for Duo Mobile.
- 2. Tap "Get" and then "Install" to download the app.

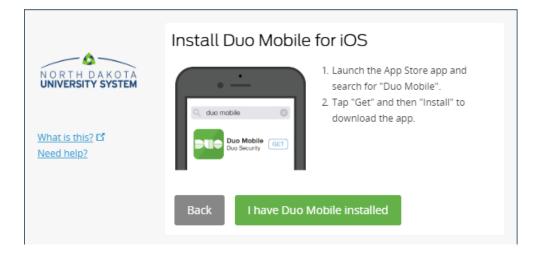

- 3. If you have an Android Device, Launch the Google Play Store app and search for Duo Mobile.
- 4. Tap "Install" to install the app.

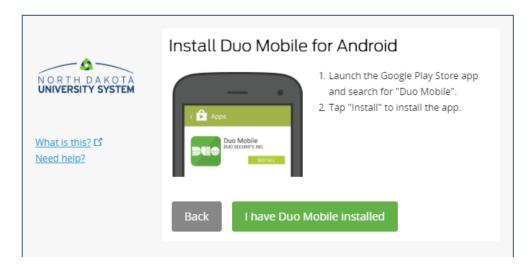

Make sure you have installed Duo Mobile on your iPhone before you begin and make sure you allow push notifications and access to the camera.

1. Start by going to https://2fa.ndus.edu and login using your NDUS/VCSU username and password.

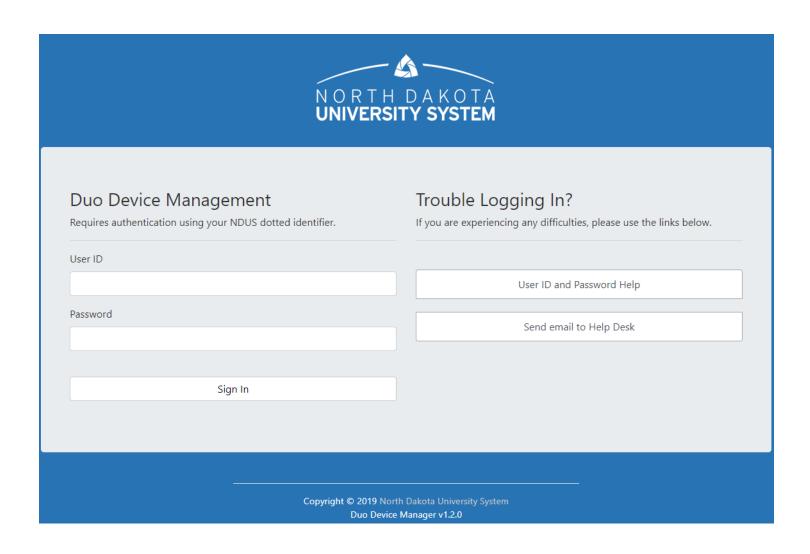

2. Below are the screens you will see during the enrollment process. Click on Start setup to begin.

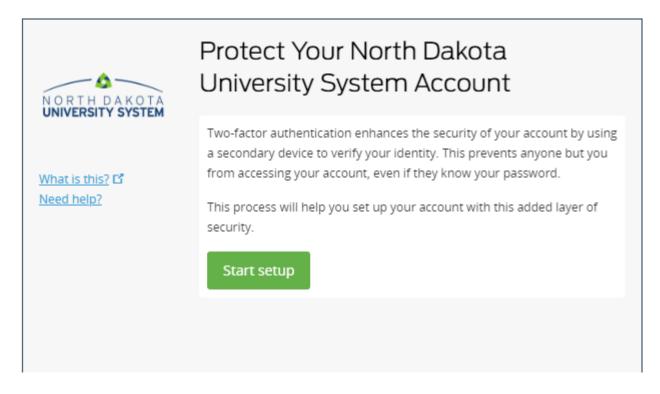

3. Select the Mobile phone radio button and click Continue.

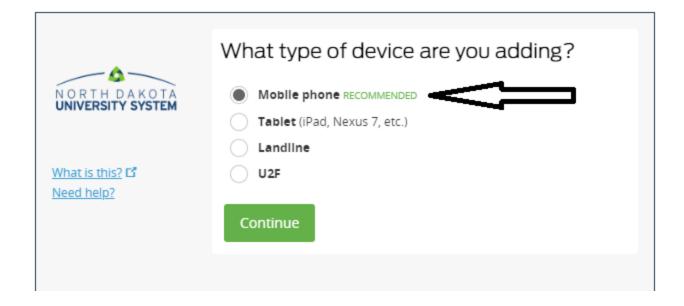

4. Enter your cell phone number, check the box to assure it is correct and click Continue.

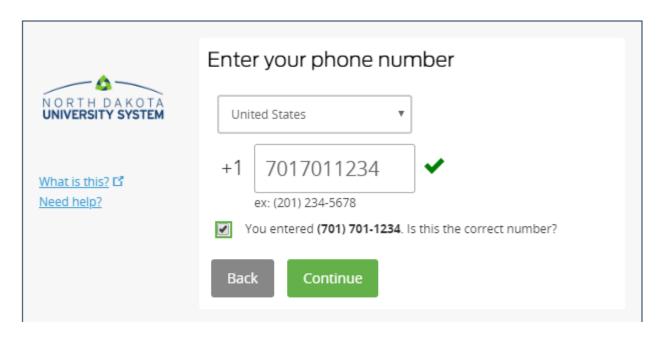

5. Click on the iPhone radio button and click Continue.

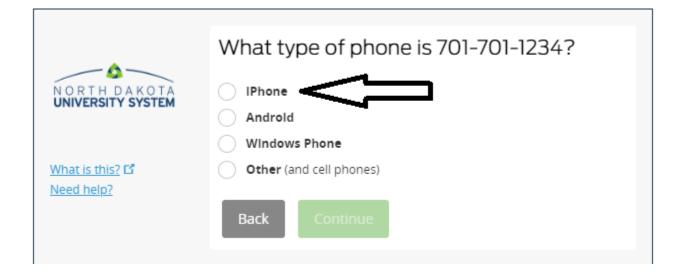

6. Make sure you have installed Duo Mobile on your iPhone as instructed then click on I have Duo Mobile installed.

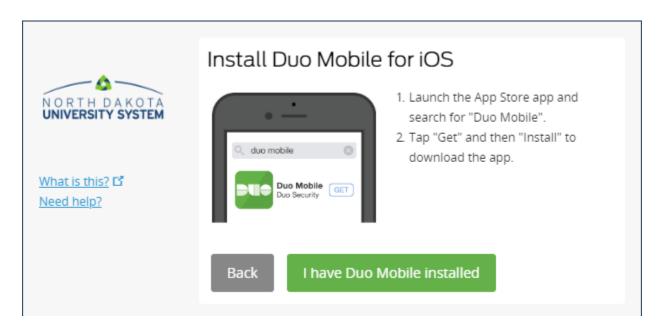

7. When installing Duo Mobile, make sure you allow push notifications and access to the camera. Then scan the QR code with your phone which will complete enrollment.

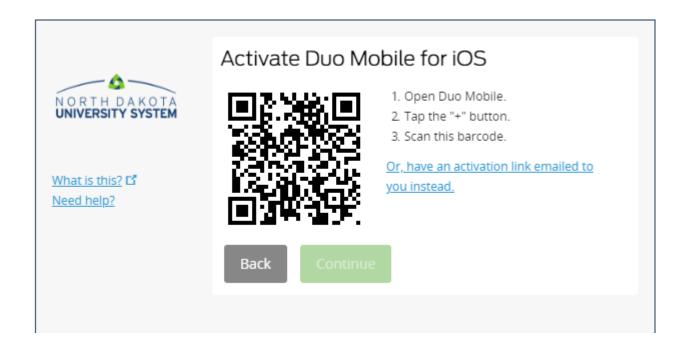

# **Campus Contact Information**

| OFFICE OF GRADUATE STUDIES Chasity Lovell, Administrative and Assessment Assistant Office of Graduate Studies 1.800.532.8641 extension 7602 chasity.lovell@vcsu.edu http://www.vcsu.edu/graduate/ | Dean FOR GRADUATE STUDIES Dr. James Boe, Dean 1.800.532.8641 extension 7304 701.845.7304 jim.boe@vcsu.edu |
|----------------------------------------------------------------------------------------------------|----------------------------------------------------------------------------------------------------|
| ENROLLMENT SERVICES Bridget Blunck 701.845.7112 bridget.blunck@vcsu.edu https://www.vcsu.edu/enrollmentservices/                                                                                  | REGISTRAR 1.800.532.8641 extension 7295 701.845.7295 registrar@vcsu.edu http://www.vcsu.edu/registrar/    |
| BUSINESS OFFICE 1.800.532.8641 extension 7232 701.845.7232 business.office@vcsu.edu http://www.vcsu.edu/businessoffice/                                                                           |                                                                                                    |